**in**

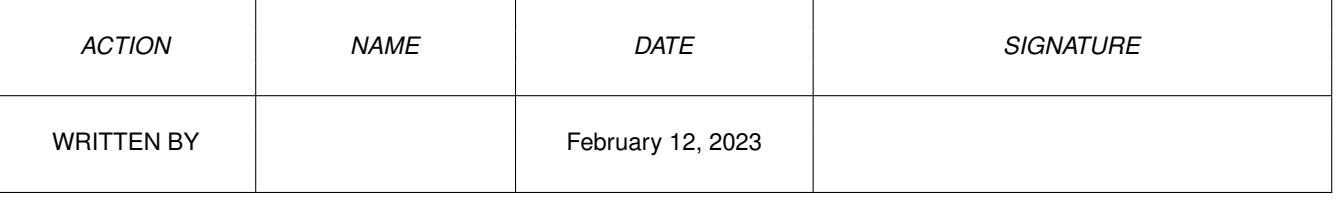

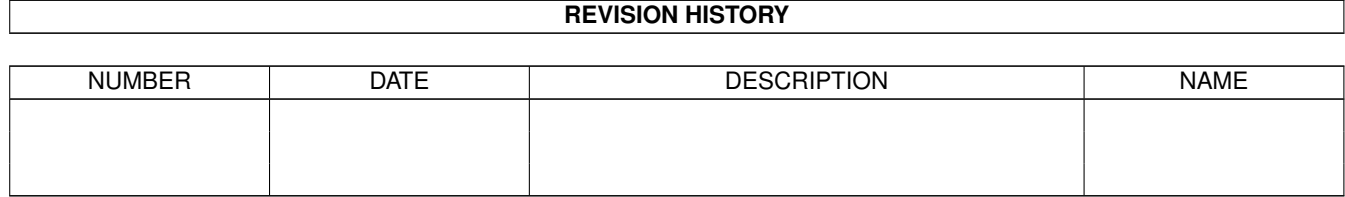

## **Contents**

## $1$  in

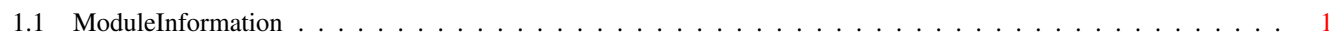

 $\mathbf 1$ 

## <span id="page-3-0"></span>**Chapter 1**

**in**

## <span id="page-3-1"></span>**1.1 ModuleInformation**

ShowModule v1.10 (c) 1992 \$#%! now showing: "console.m" NOTE: don't use this output in your code, use the module instead.

LIBRARY consoledevice  $\frac{1}{\sqrt{2}}$  /\* informal notation \*/<br>CdInputHandler(A0,A1)  $\frac{1}{\sqrt{2}}$  /\* -42 (2A) \*/ CdInputHandler(A0,A1)  $/* -42$  (2A)  $*/$ <br>RawKeyConvert(A0,A1,D1,A2)  $/* -48$  (30)  $*/$ RawKeyConvert(A0, A1, D1, A2) ENDLIBRARY